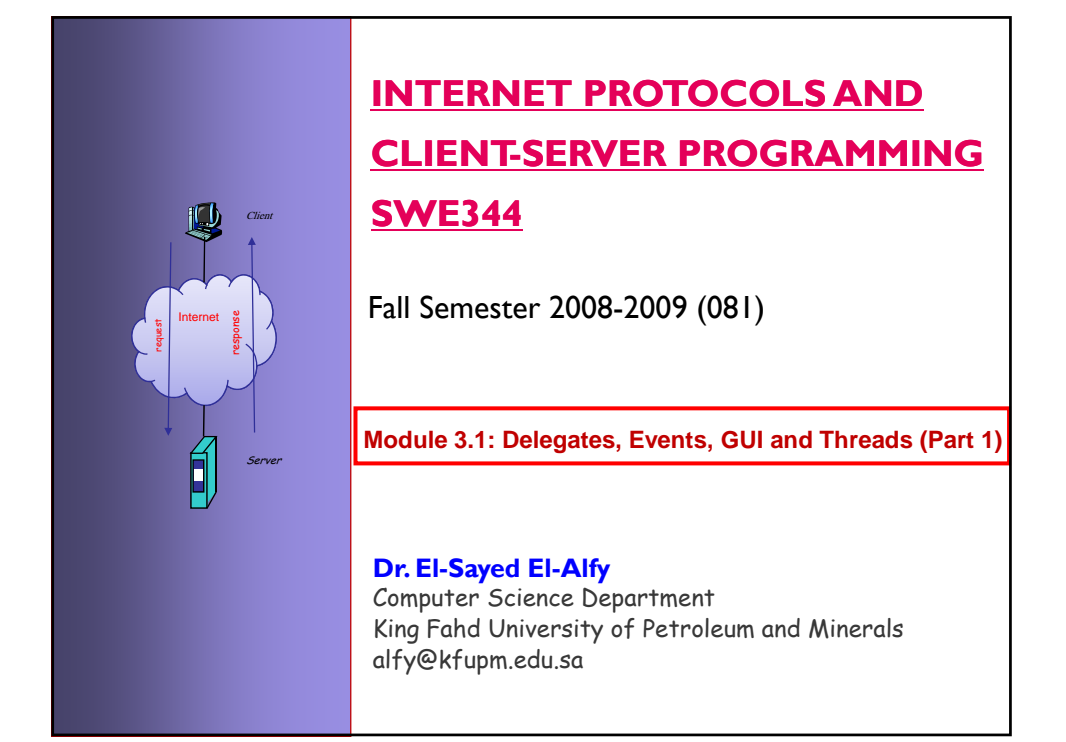

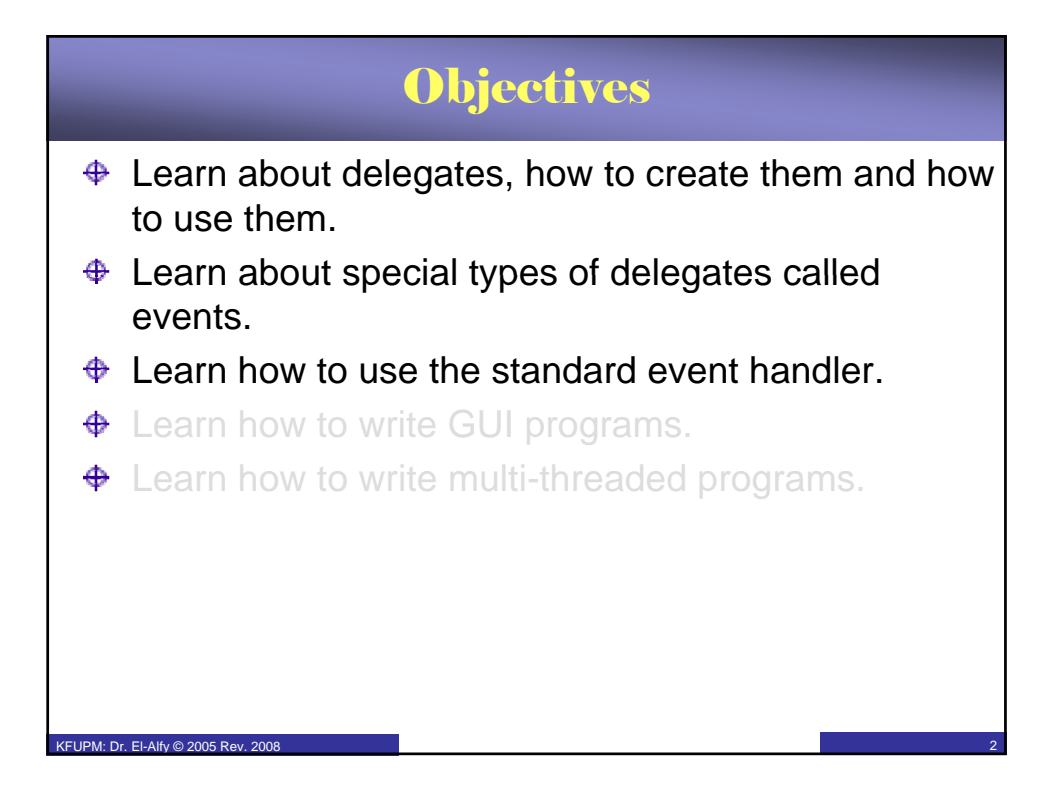

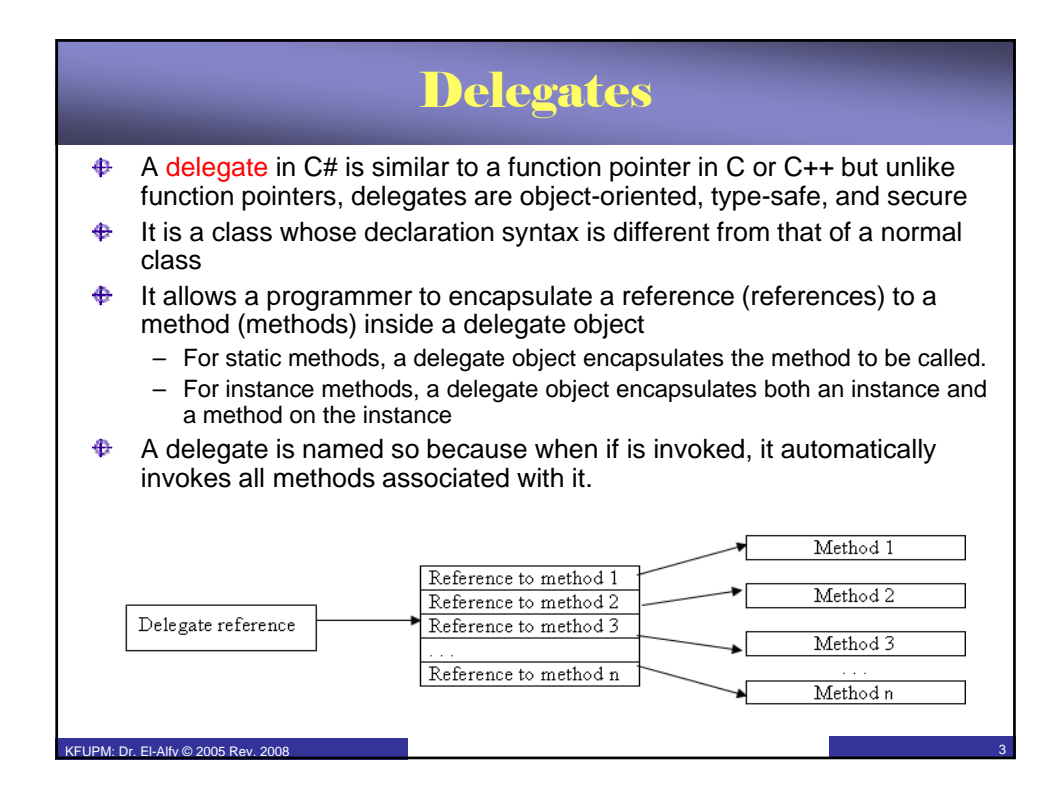

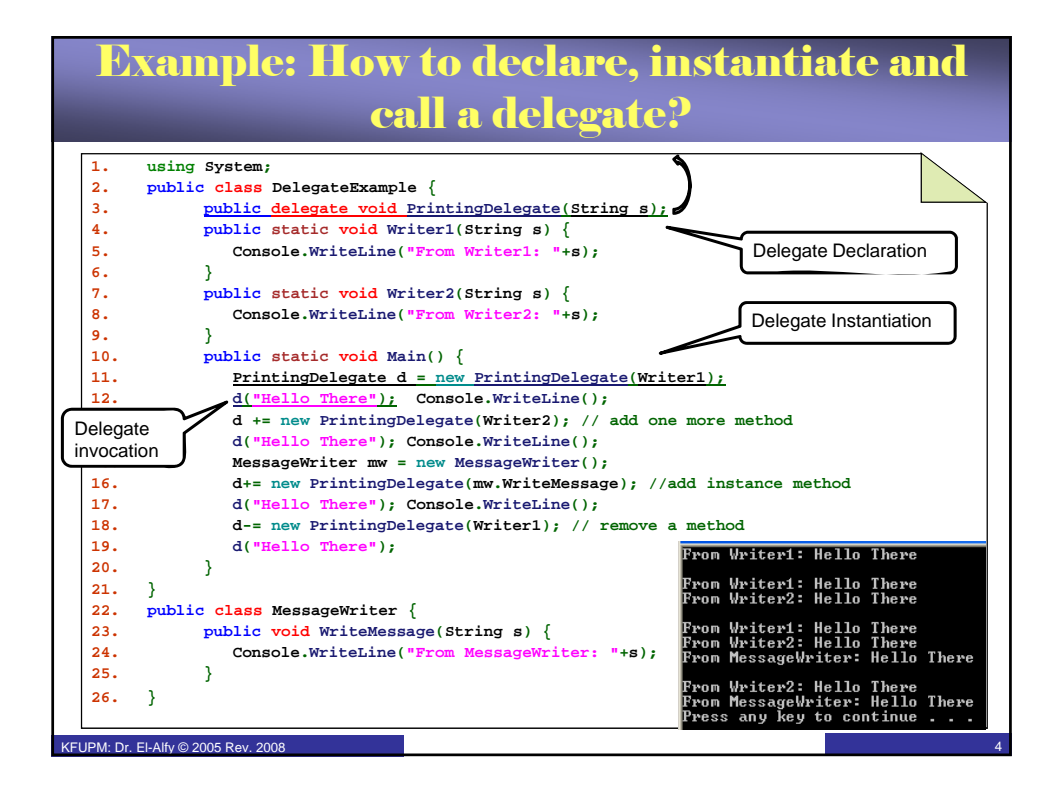

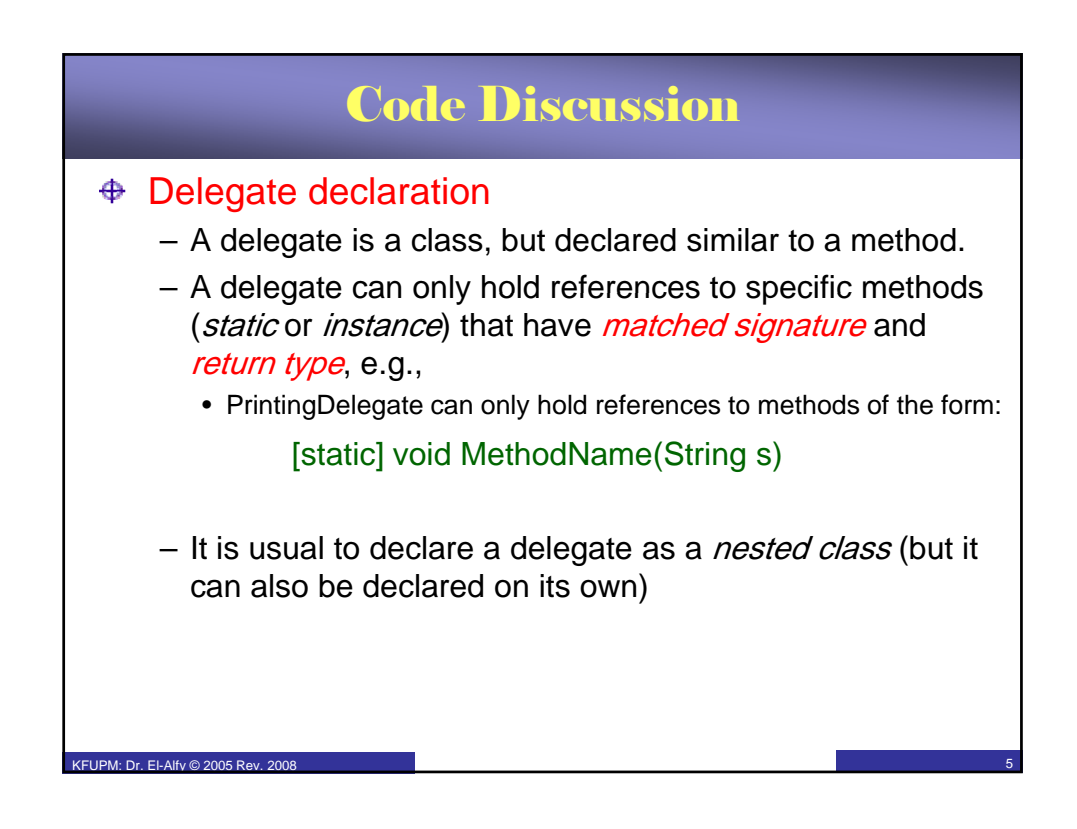

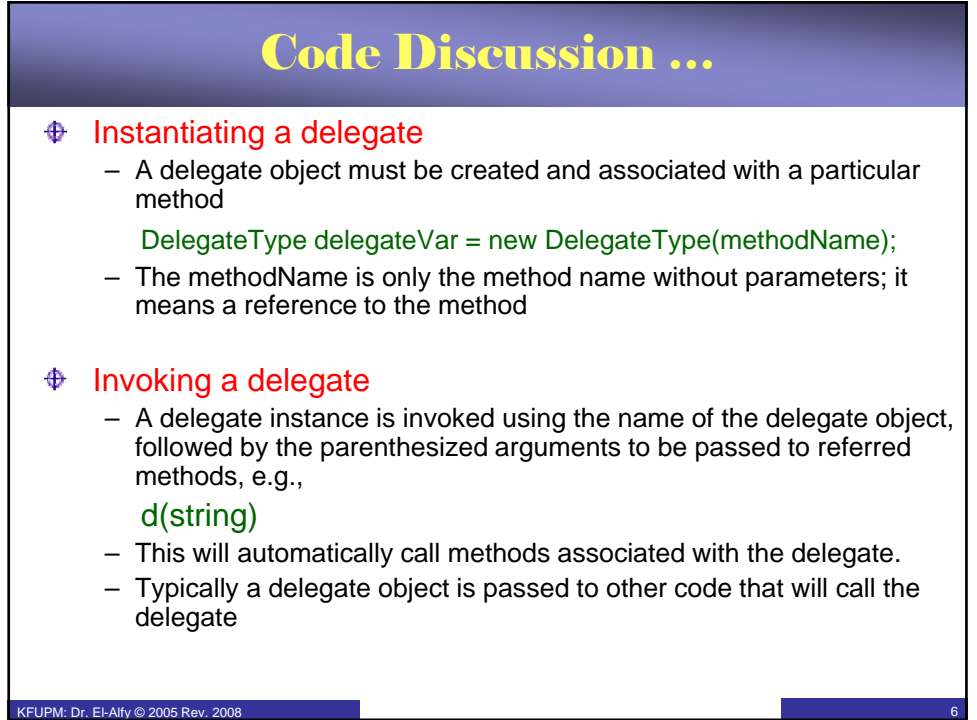

## Code Discussion …

#### ♠ Multicast delegates

 $DM: Dr.$  El-Alfy © 2005 Re

- A delegate instance can hold references to more than one method.
	- Internally represented as a linked list that holds references to the methods associated with the delegate
- A delegate is a subclass of the System.MulticastDelegate class, which in turn derives from the System.Delegate class.
	- A delegate automatically inherits the methods of these classes.
	- Check the methods inherited from these classes in the documentation.
- Once a delegate instance has been created, we can assign more method references to it using the overloaded,  $+=$  operator, or using the static Combine() method of the Delegate class.
- Similarly, a method reference can be removed from a delegate instance using the overloaded, -= operator or using the static Remove() method of the Delegate class.
	- If the methods have return value, then only the returned value from the last methid will be returned by the delegate

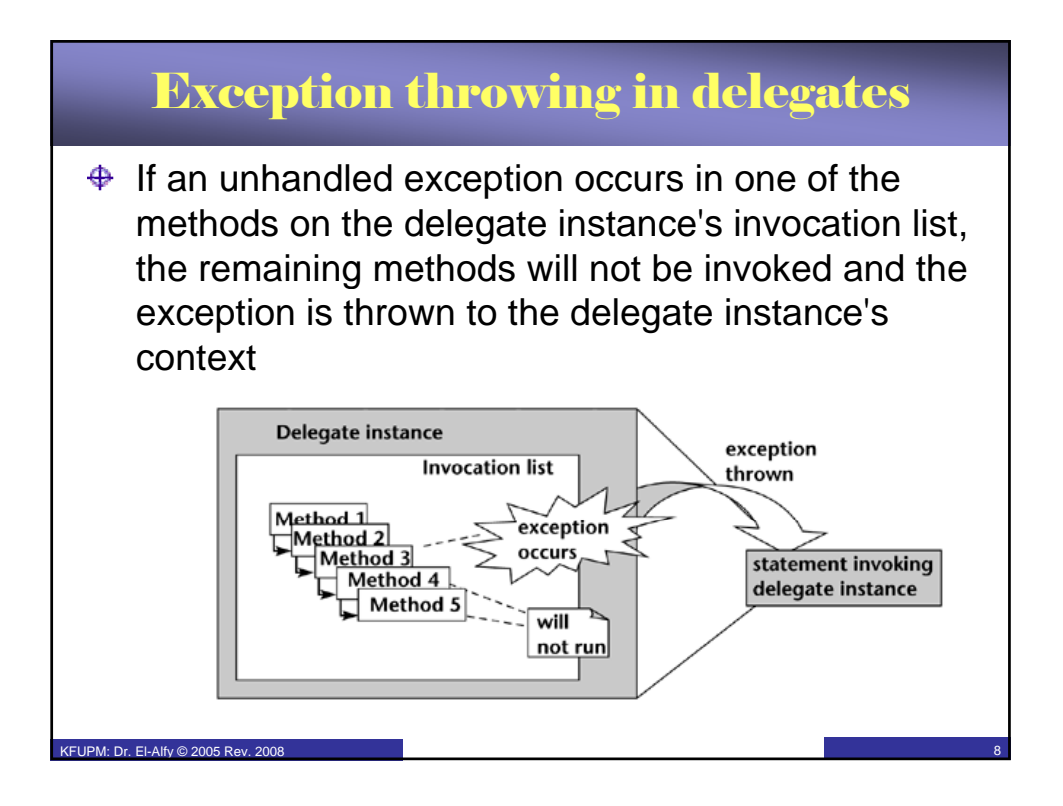

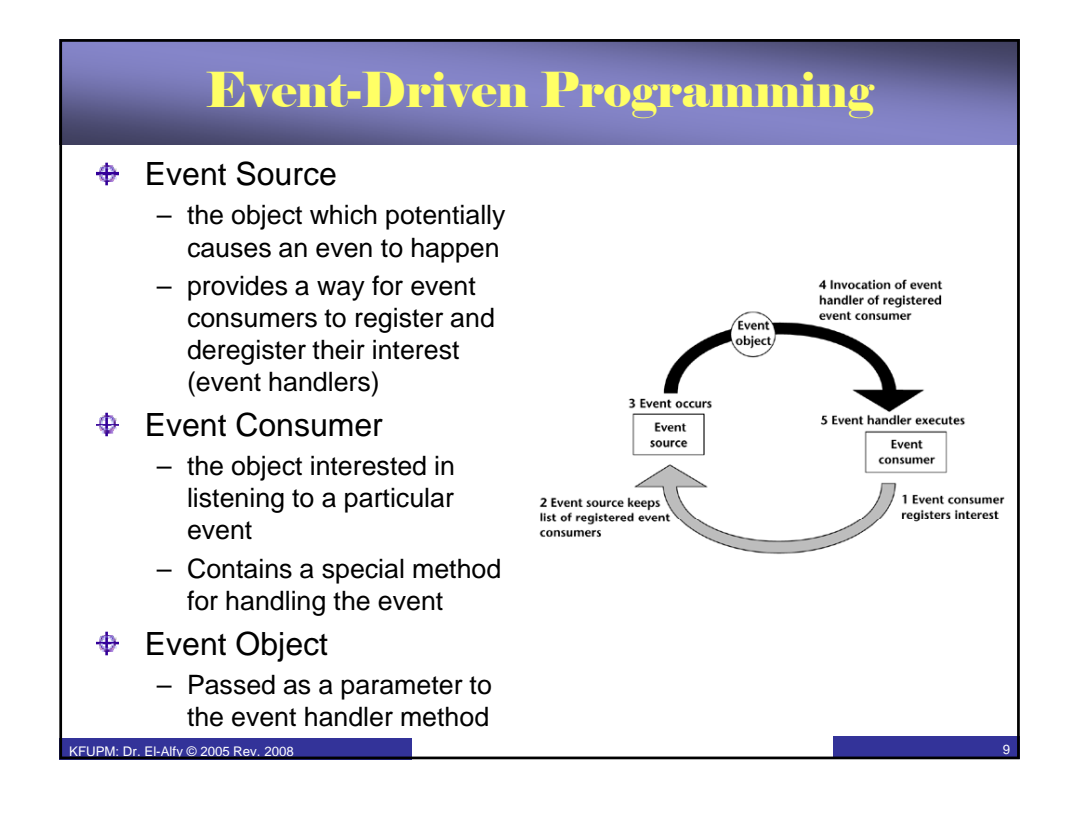

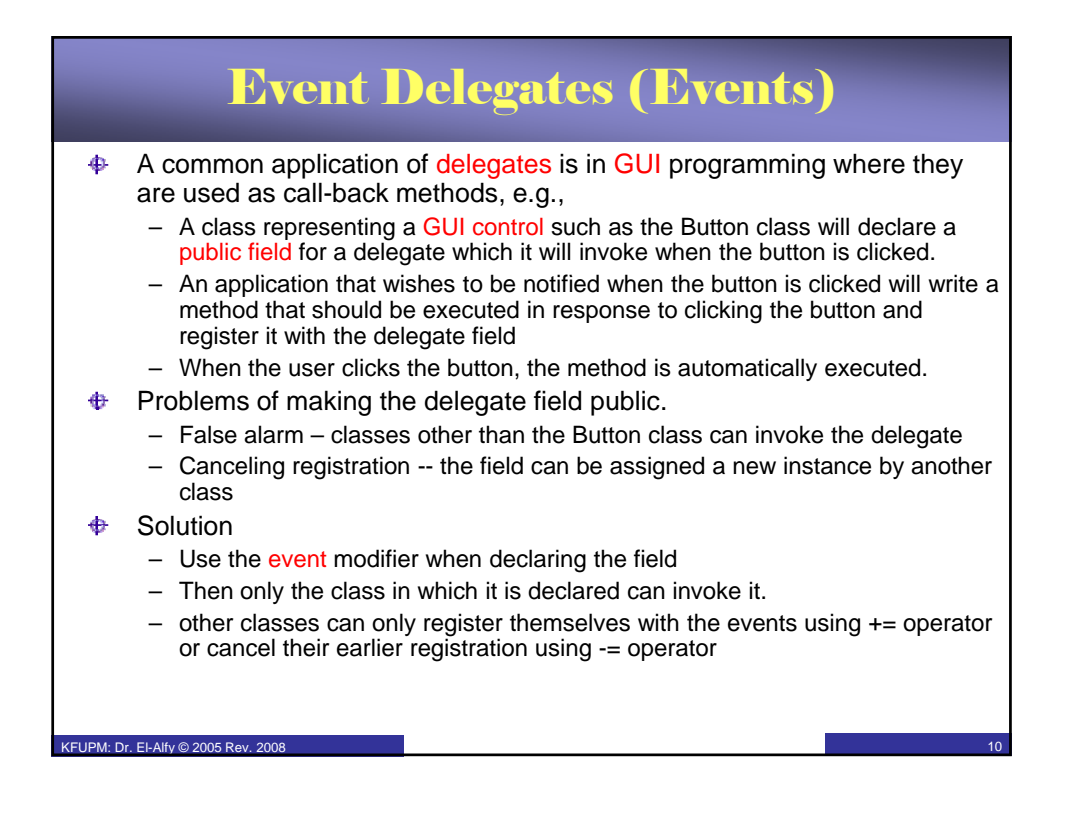

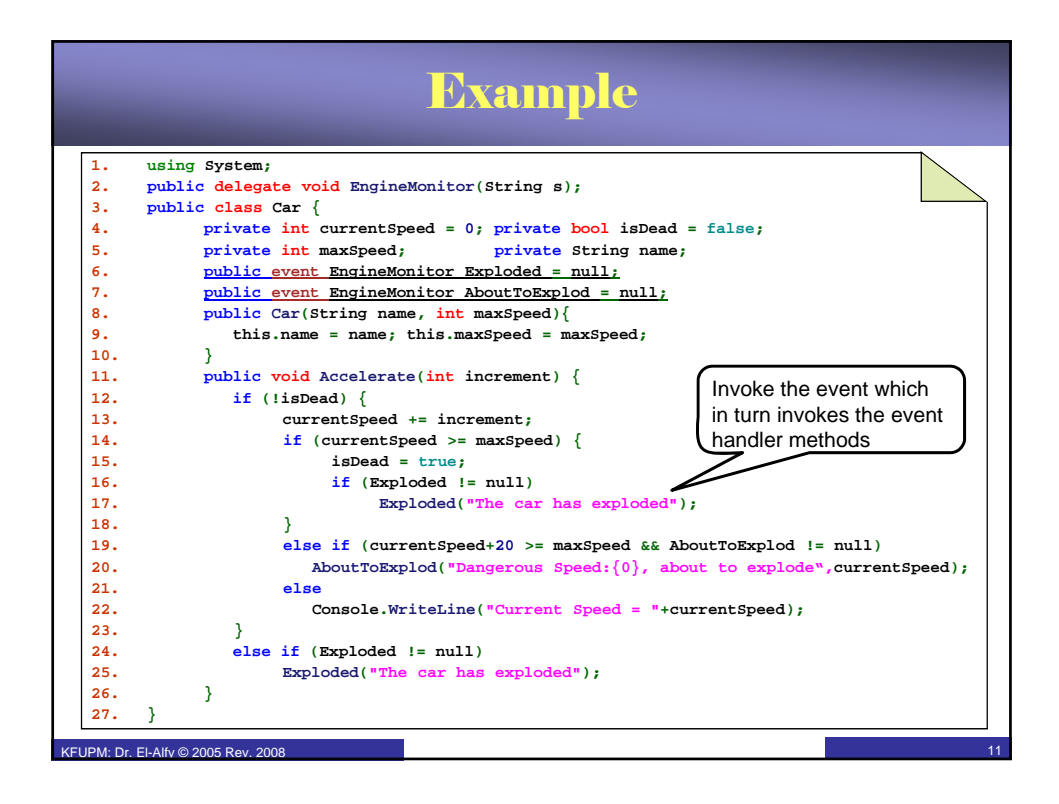

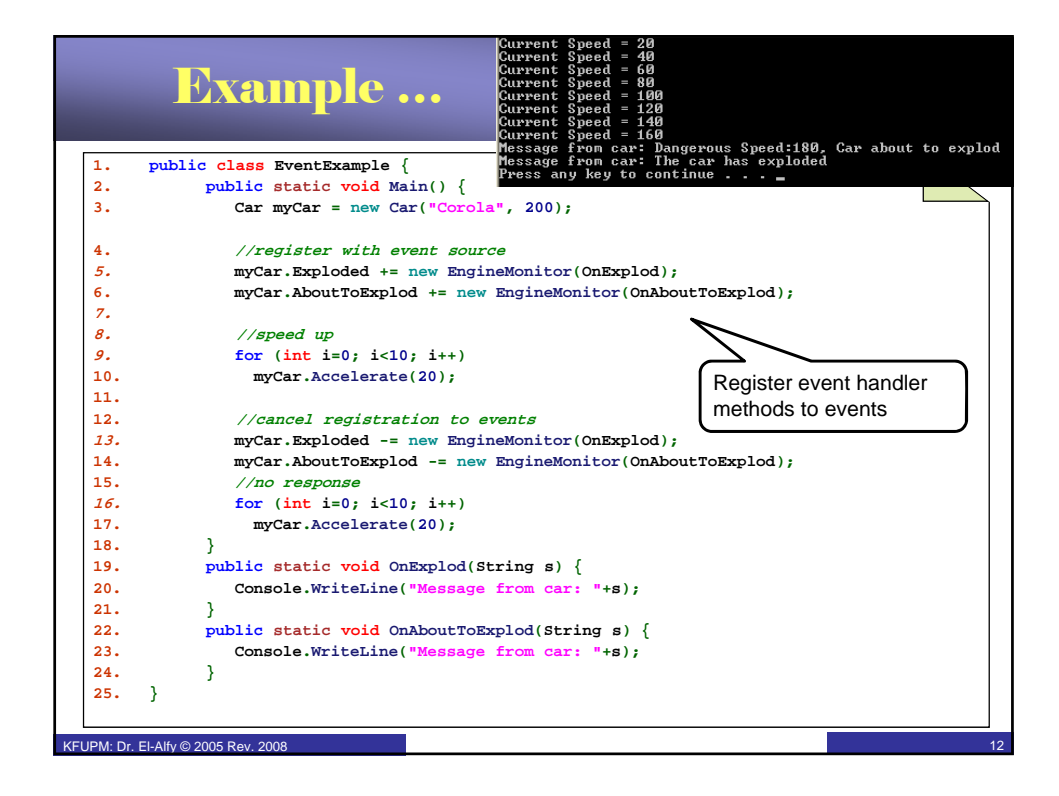

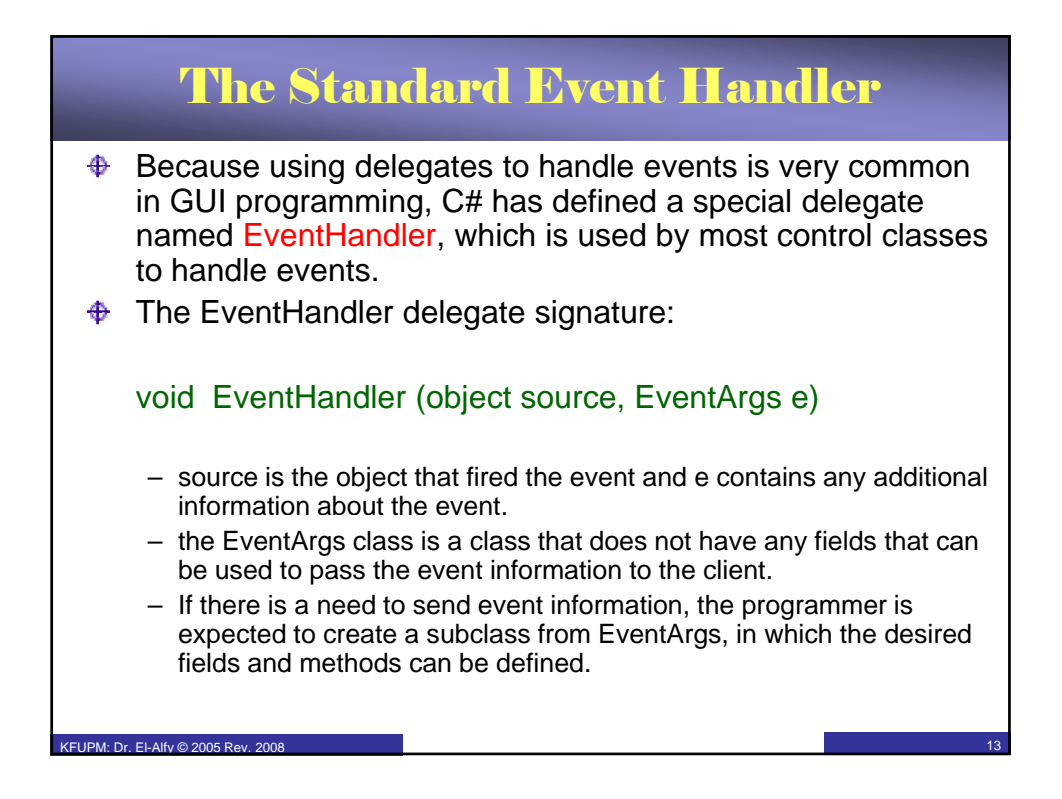

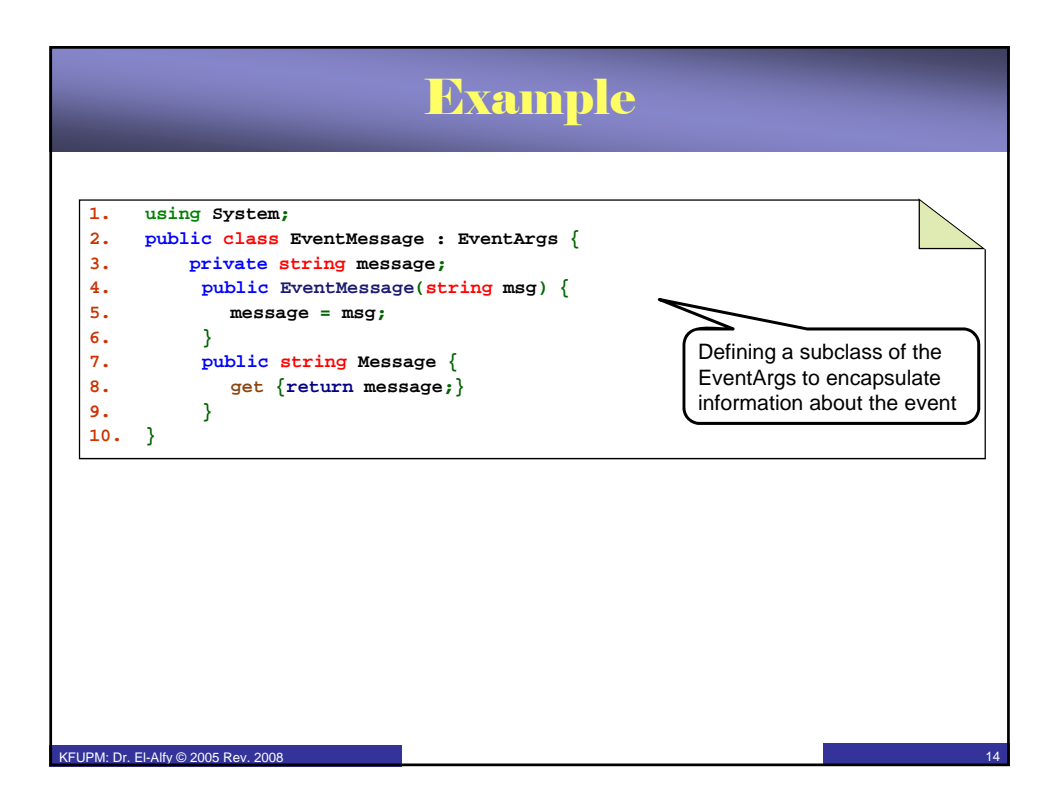

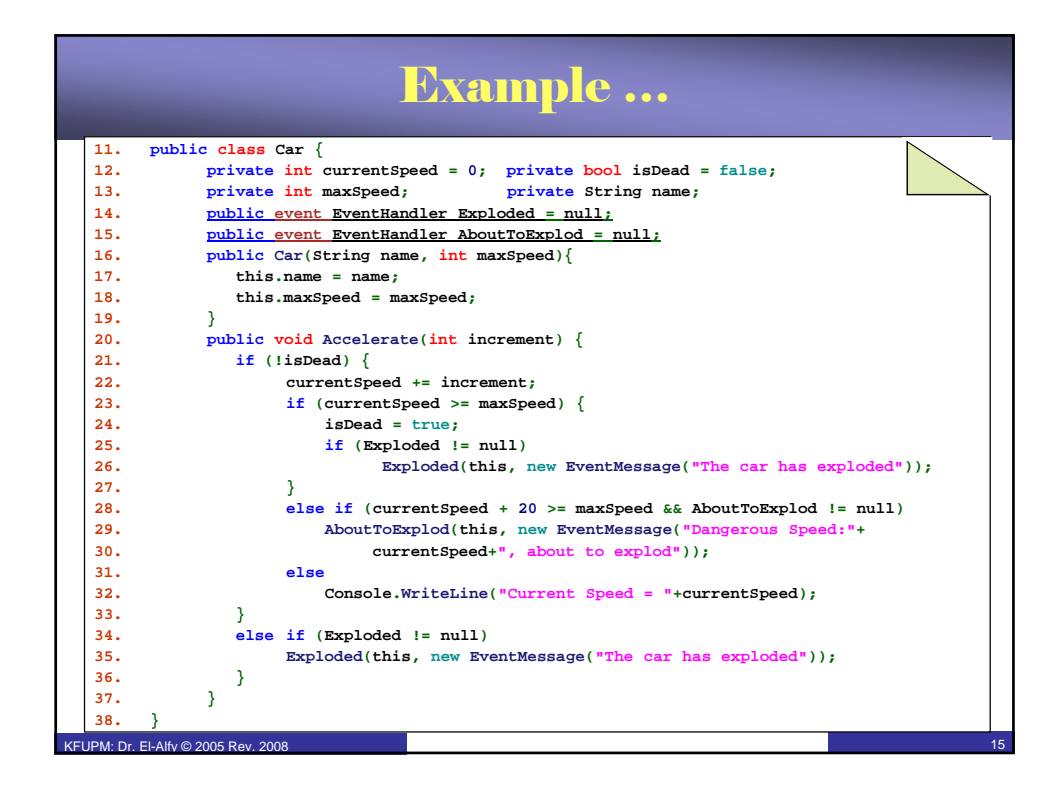

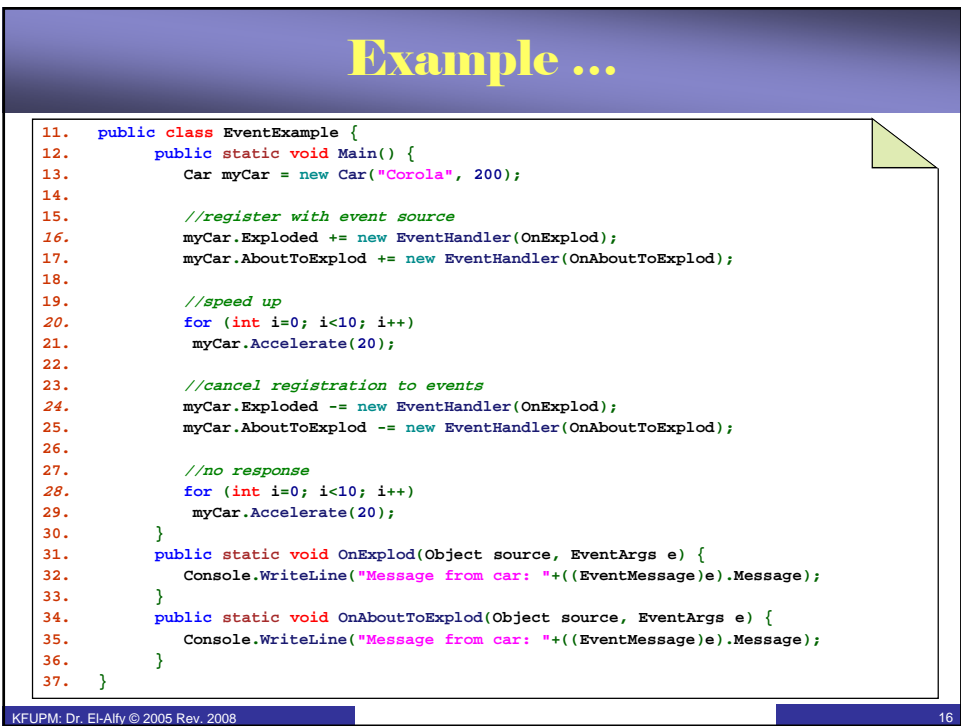

# **Resources**

### $\triangleq$  MSDN Library

– http://msdn.microsoft.com/en-us/default.aspx

### $\bigoplus$  Books

- C# 3.0 The Complete Reference, 3E, 2005
- C# 3.0 in a Nutshell: A Desktop Quick Reference, 2007
- Pro C# 2008 and the .NET 3.5 Platform, 4E, 2007
- C# How to Program, By Deitel
- Richard Blum, C# Network Programming. Sybex 2002.
- $\bigoplus$  Lecture notes of previous offerings of SWE344 and ICS343
- $\bigoplus$  Some other web sites and books; check the course website at

– http://faculty.kfupm.edu.sa/ics/alfy/files/teaching/swe344/index.htm

KFUPM: Dr. El-Alfy © 2005 Rev. 2008 17